#### draft-mackie-sfc-using-virtual-networking-02

S. Mackie, B. Rijsman, Juniper Networks

M. Napierala, AT&T 

D. Daino, Telecom Italia

D.R. Lopez, Telefonica I+D

D. Bernier, Bell Canada

W. Haeffner, Vodafone

# Goals of this Draft

- Describe service chain implementation:
	- Controller to manage SFC topology and network configuration
	- Can use unmodified, existing protocols
	- $-$  Works with existing device capabilities
	- $-$  Supports physical/virtual forwarders and services
- Discuss load balancing
	- Flow stickiness
	- Forward/reverse symmetry

## Service Instance Connection Detail

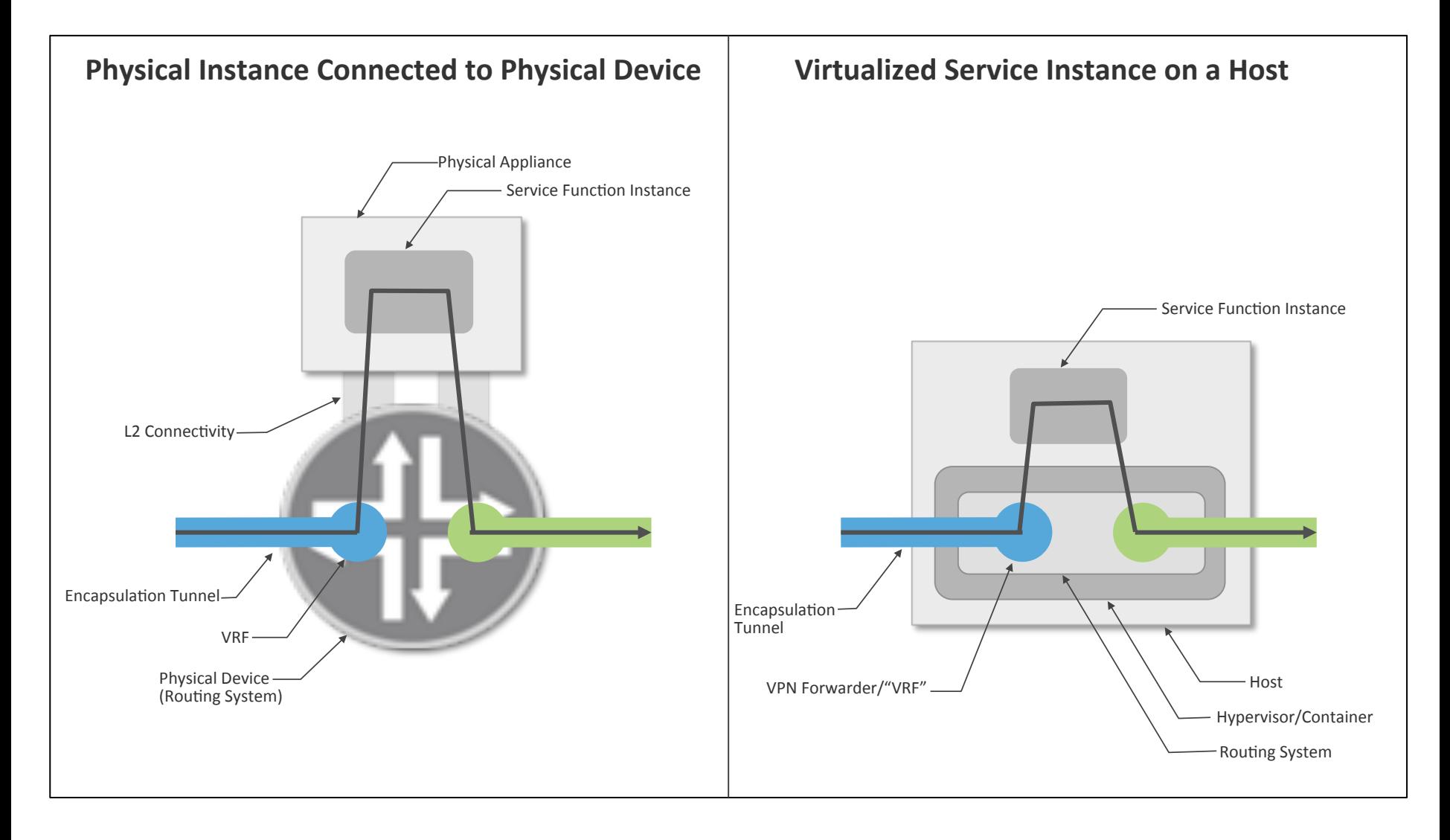

### SFC-VN Architecture

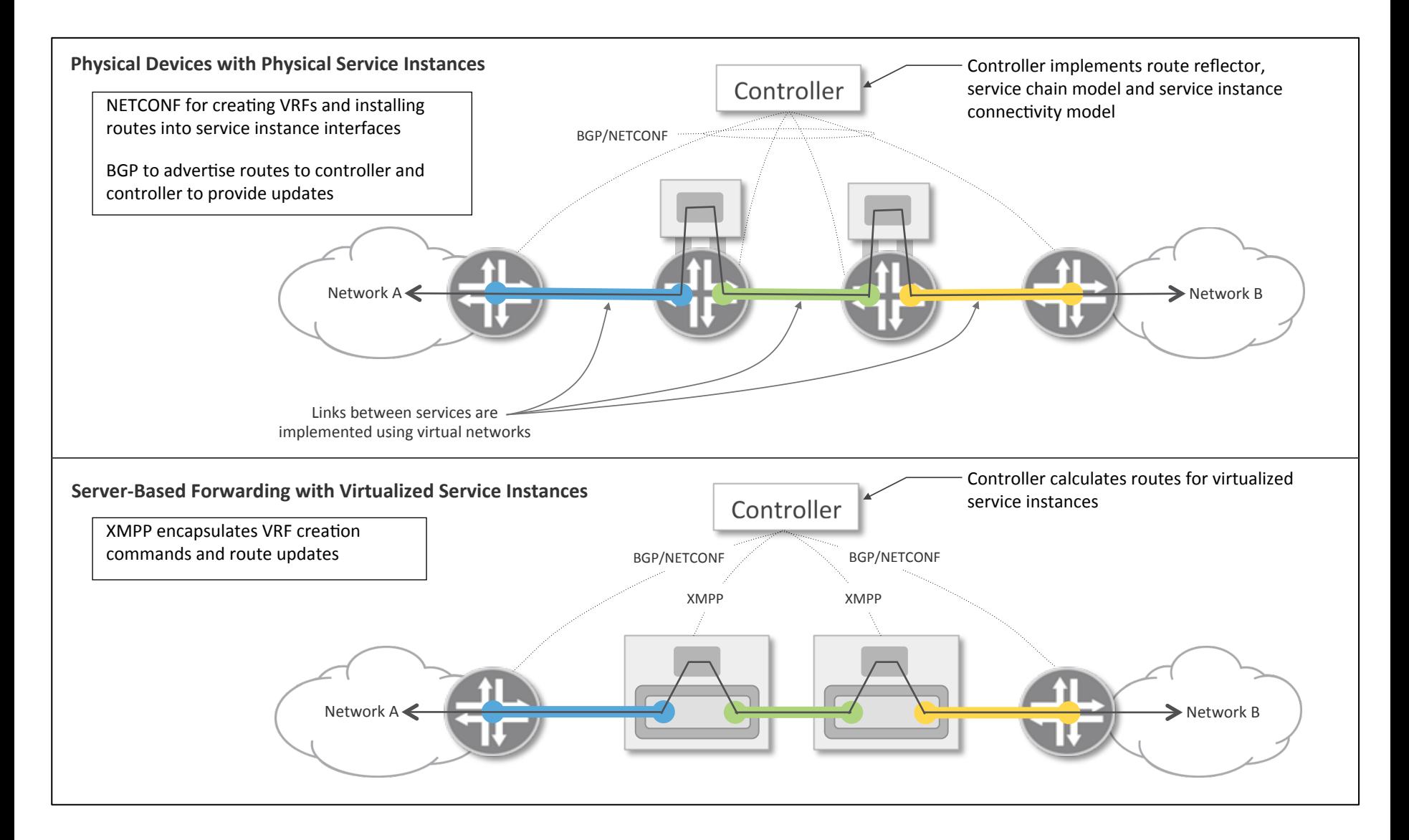

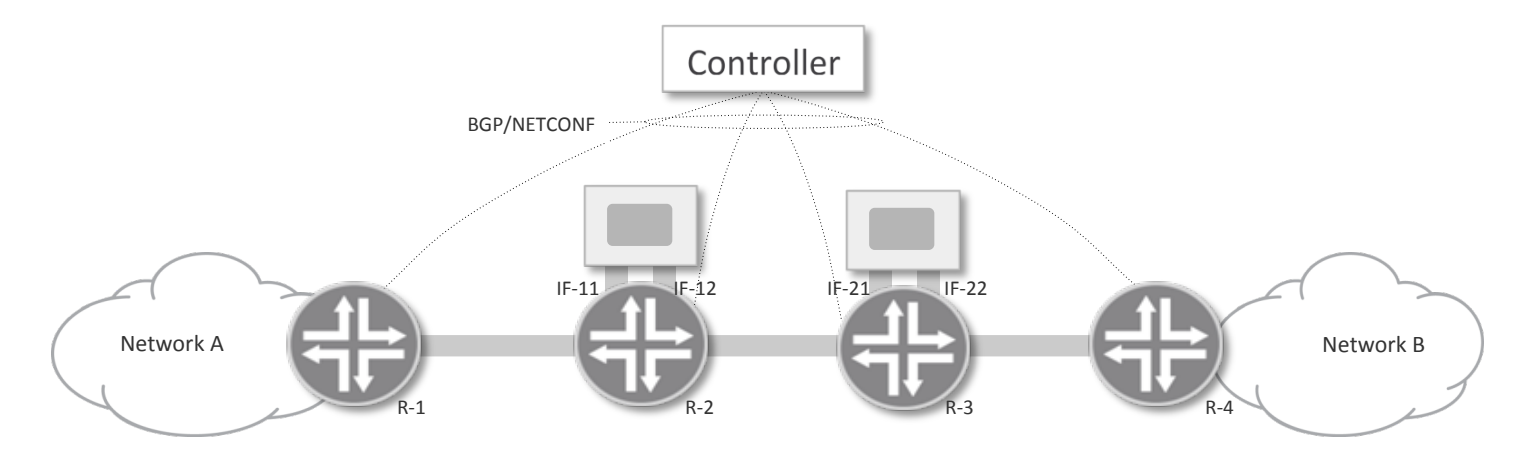

Initial physical/L2 connectivity

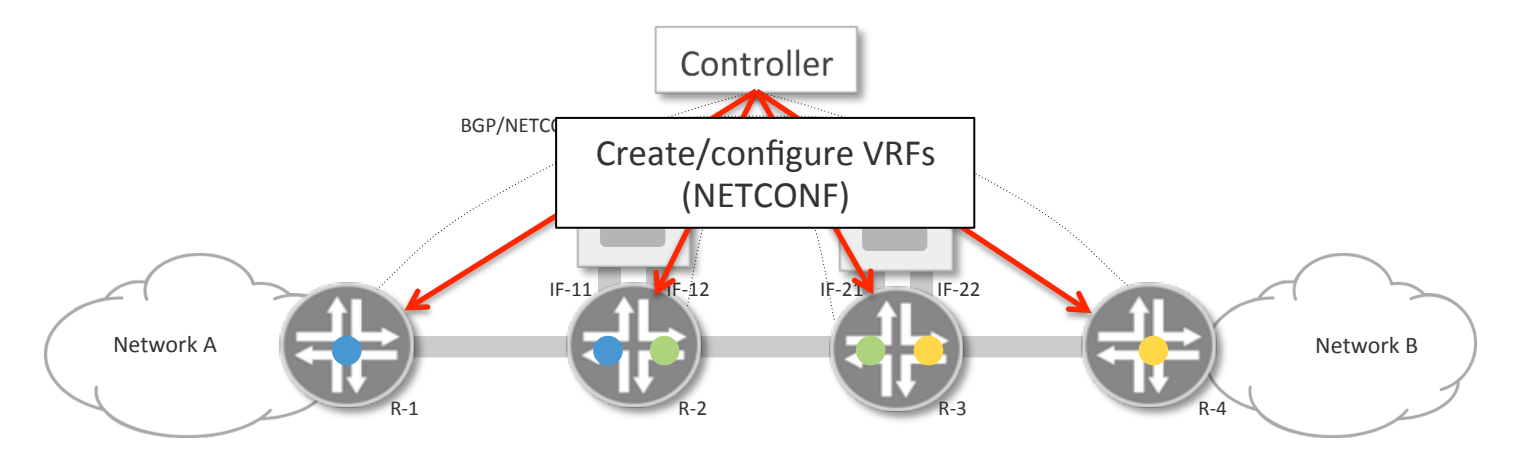

- 1. Configure VRFs containing each service instance interface, plus ingress/egress VRFs
- 2. Configure VRFs with import/export policies to define VPNs

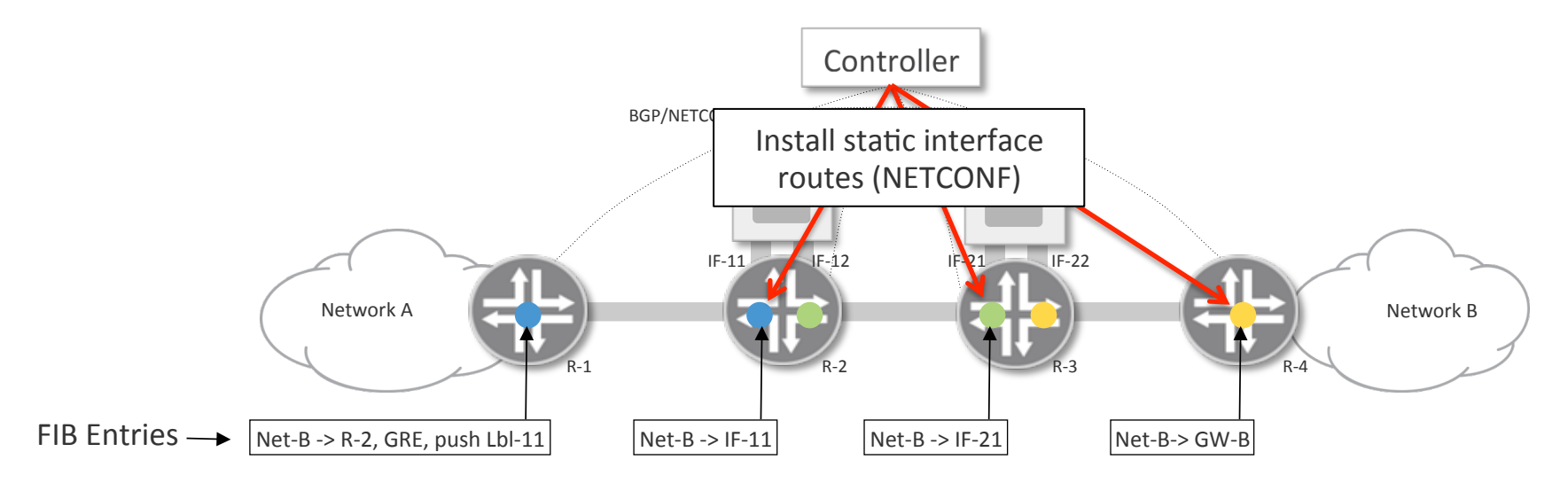

- 1. Configure VRFs containing each service instance interface, plus ingress/egress VRFs
- 2. Configure VRFs with import/export policies to define VPNs
- 3. Install static route in each ingress VRF for Network B pointing to service instance interface

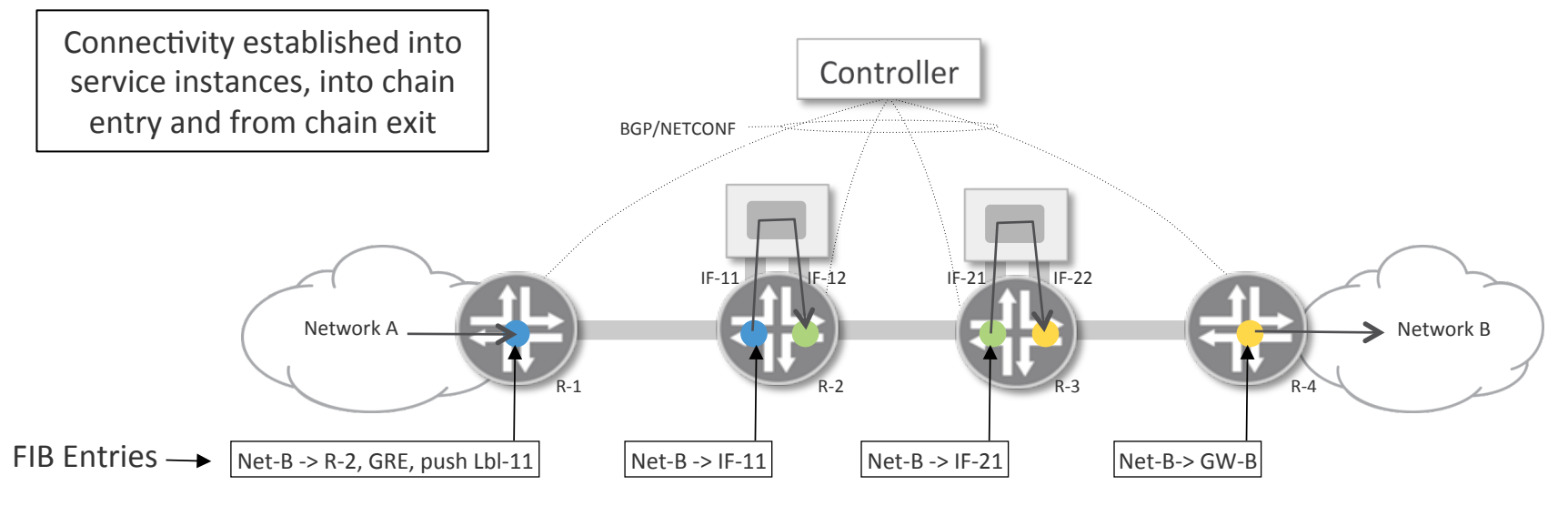

1. Configure VRFs containing each service instance interface, plus ingress/egress VRFs

- 2. Configure VRFs with import/export policies to define VPNs
- 3. Install static route in each ingress VRF for Network B pointing to service instance interface

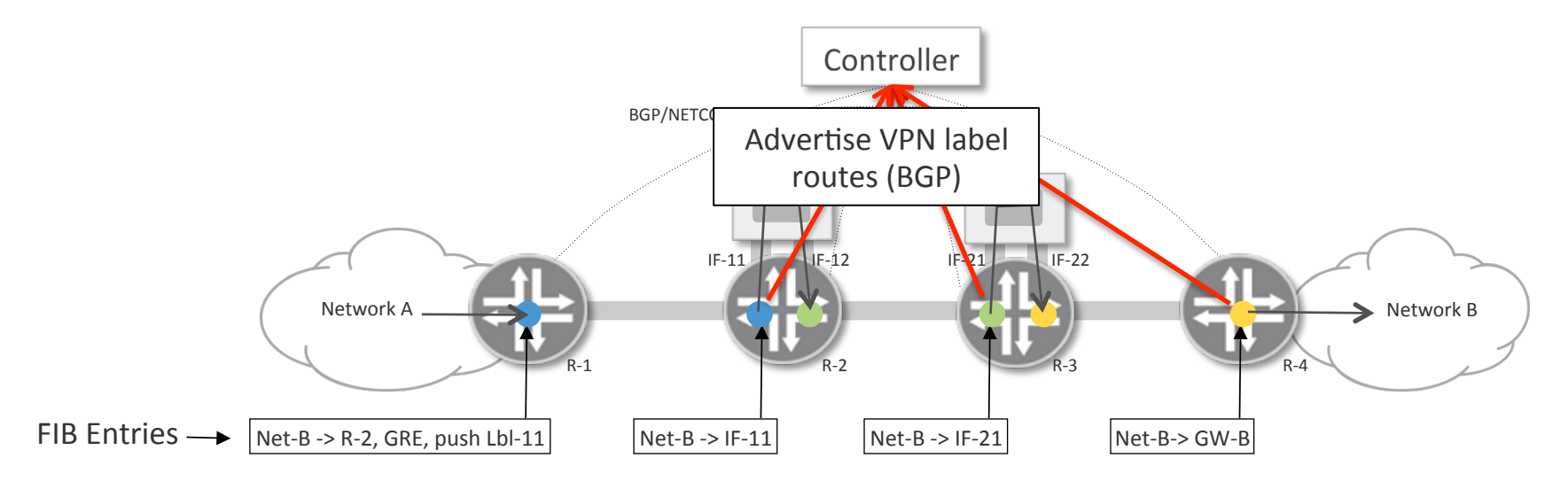

- 1. Configure VRFs containing each service instance interface, plus ingress/egress VRFs
- 2. Configure VRFs with import/export policies to define VPNs
- 3. Install static route in each ingress VRF for Network B pointing to service instance interface
- 4. Routers advertise labeled VPN routes

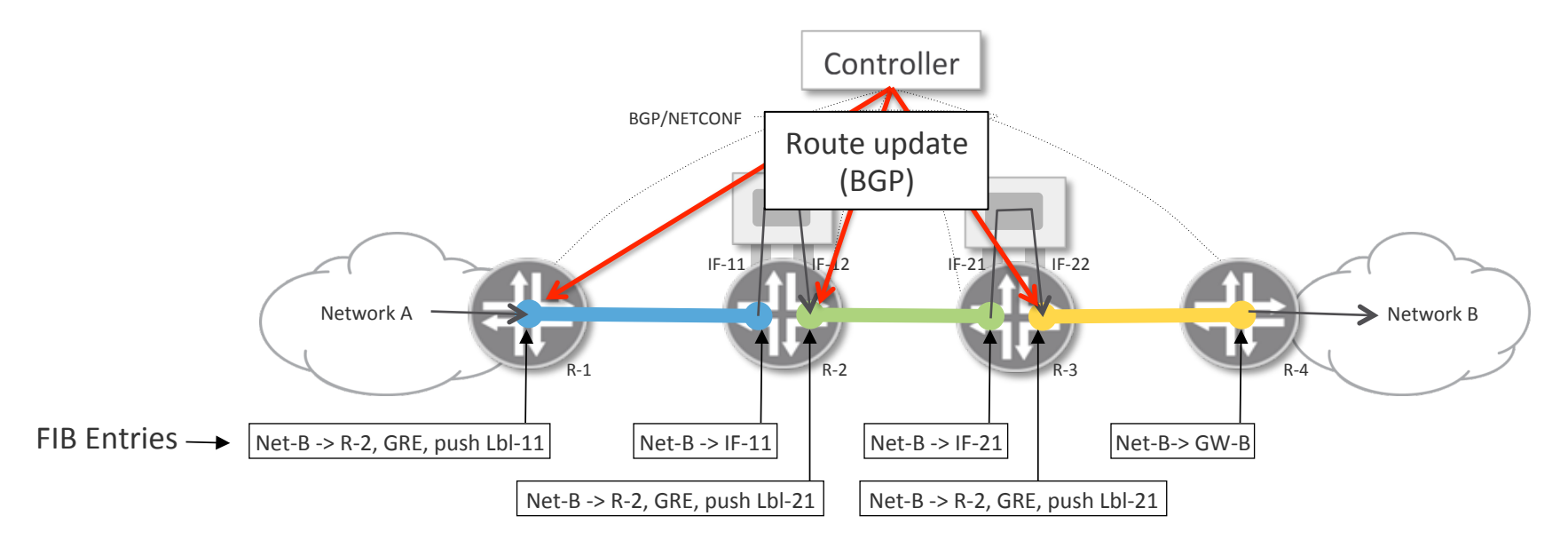

- 1. Configure VRFs containing each service instance interface, plus ingress/egress VRFs
- 2. Configure VRFs with import/export policies to define VPNs
- 3. Install static route in each ingress VRF for Network B pointing to service instance interface
- 4. Routers advertise labeled VPN routes
- 5. Controller provides updates to VRFs with matching communities to create connection between egress of one service instance to ingress of next.

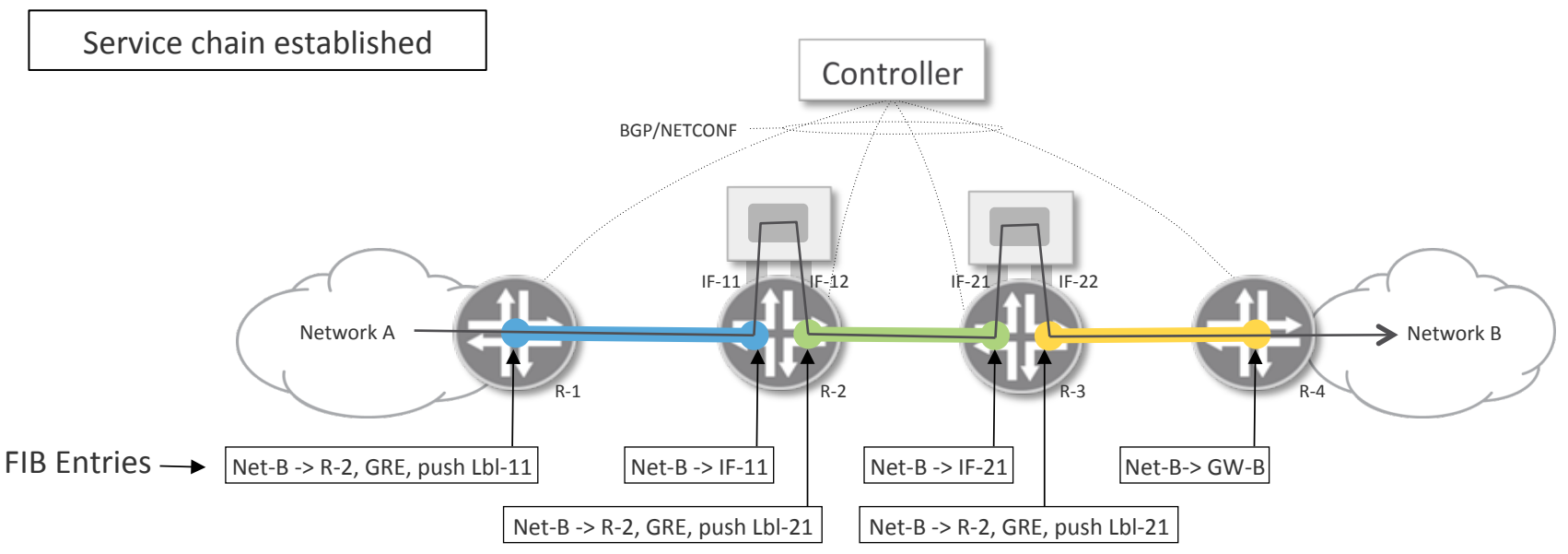

- 1. Configure VRFs containing each service instance interface, plus ingress/egress VRFs
- 2. Configure VRFs with import/export policies to define VPNs
- 3. Install static route in each ingress VRF for Network A pointing to service instance interface
- 4. Routers advertise labeled VPN routes
- 5. Controller provides updates to VRFs with matching communities to create connection between egress of one service instance to ingress of next.

#### Load Balancing

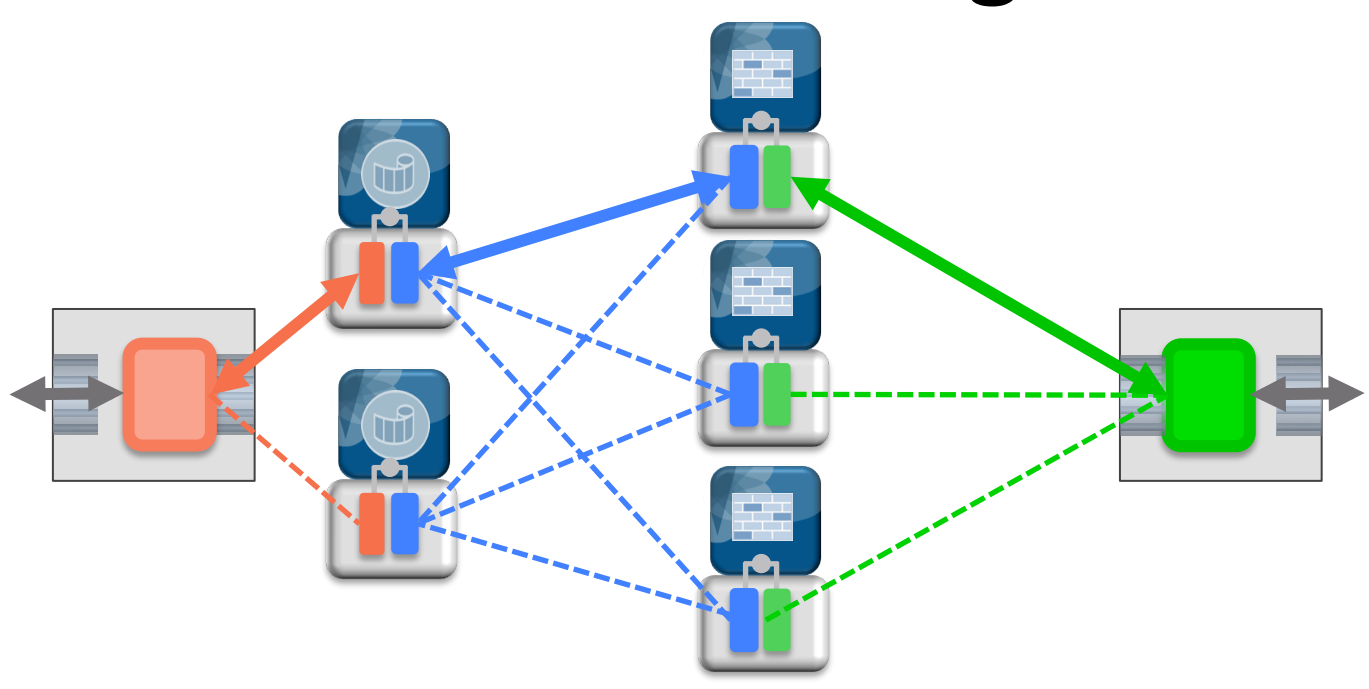

- Load balance in VRFs attached to service instances
- Learned flow tables and/or consistent hash to avoid rehash during service scaling
- Ensure reverse hash same as forward hash for flow symmetry through service instances
- Scale out on same server needs label-based hashing, or BGP link bandwidth extended community

## Classification

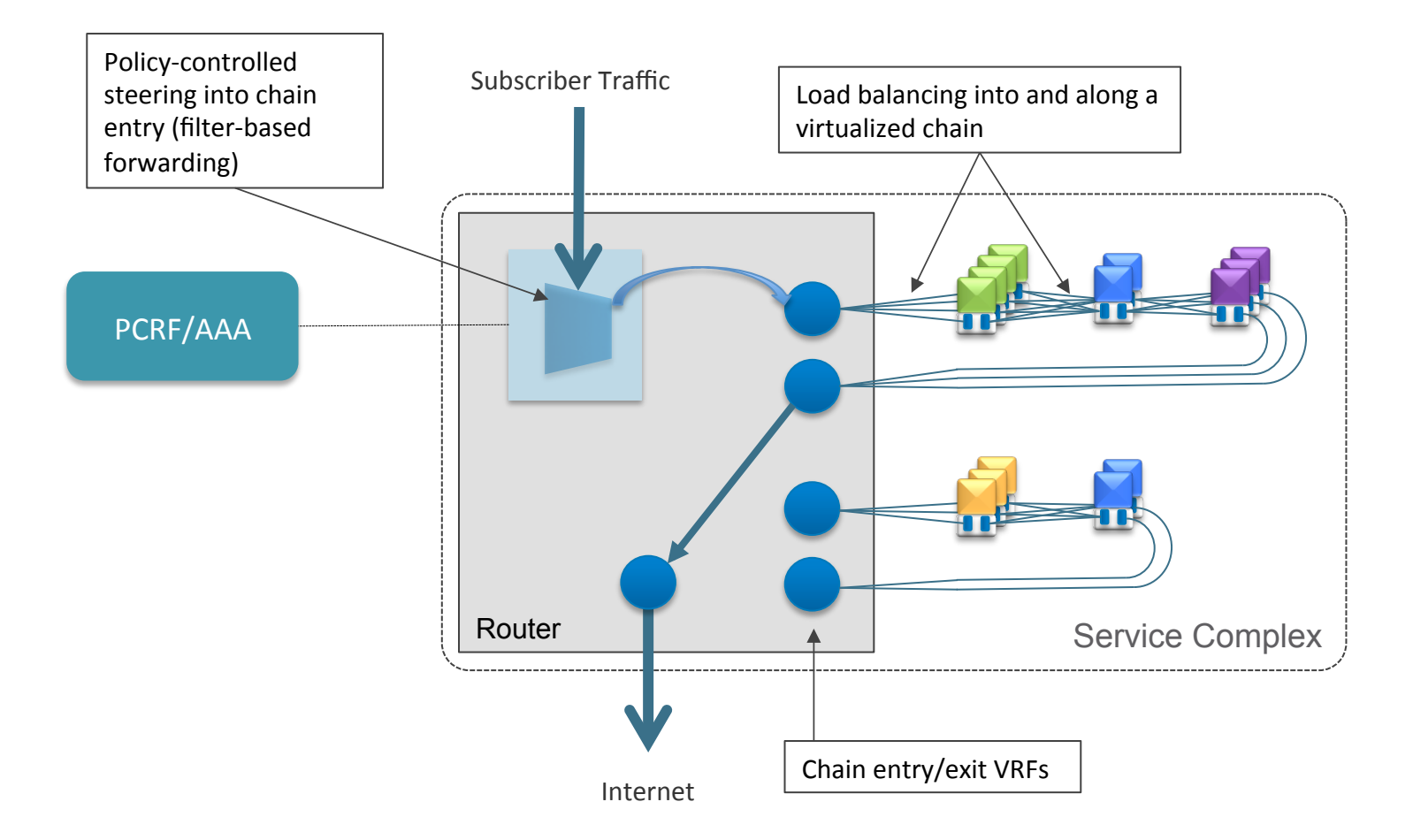

## Other Items

- Reclassification
	- Support multiple egress interfaces in an SF
	- Classify by 5-tuple in VRFs
- Metadata
	- Will work transparently with service metadata
	- Can work with network metadata (GENEVE)
	- $-$  Service to network interaction handled via controller (similar to 3GPP/PCRF)